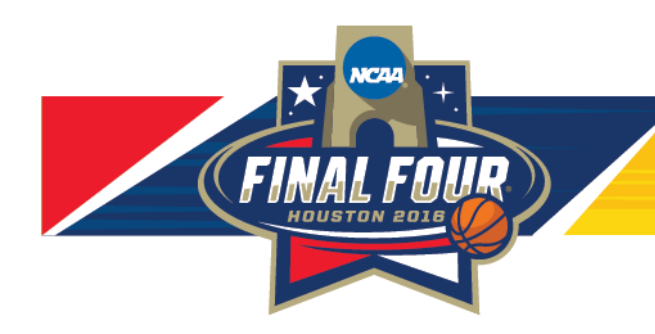

## **STEPS FOR ACCESS CODED REGISTRATION – PMI HOUSTON**

- **1.** Go to **<https://2016houstonncaamensfinalfourfvolunteers.my-trs.com/>** and select the **purple "Register now!"** button on the right-hand side of the homepage.
- **2. Press "Select" in the General Volunteers box.** On the NEXT page, enter the access code **PMI2016** at the top and press the **blue "unlock" button**.
- **3.** Select **ONE** Volunteer Orientation to attend and scroll down to select the **Final Four Dribble-Operations-PMI HOUSTON and/or Final Four Fan Fest-Sport/Sponsor-PMI Houston** shift that has an **ORANGE lock** next to the title. Everyone is required to select two volunteer shifts per NCAA requirements.
	- i. Click the **blue "?"** for the volunteer description. Click the **red "!"**  for the volunteer requirements for each position.
- **4.** Click the **green "Next" button** once you have selected the shift(s) in which you would like to volunteer and create a myTRS (or Log In if you already have an account created) and **click "Register".**
- **5.** Fill out the requested information. Please list **"PMI HOUSTON"** in the Company/Organization field and select "**LaToshia Norwood**" from the dropdown down under the field, "I was recommended by which Point Guard or Committee Member". Click the **green "Next" button**.
- **6.** Accept the Volunteer waiver by entering your initials in the box on the right and Click the **blue "Agree & Confirm" button**.
- **7.** Review your volunteer schedule and click the **green "Confirm" button**.
- **8. FINAL STEP:** Click the **blue button** on the right-hand side of the page to complete your background check. You will be directed to a new screen to complete this process.
	- **a.** Click the **large red button** at the top of the page to begin your background check.
	- **b.** Click **"Create an account"** and fill out the requested information to complete the background check process. The same password can be used on the background check site as TRS.
	- **c.** You will only be contacted if you do NOT pass.